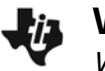

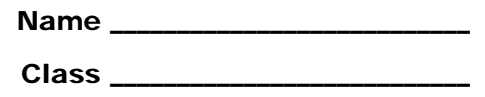

## **Part 1 – Introduction & Limits**

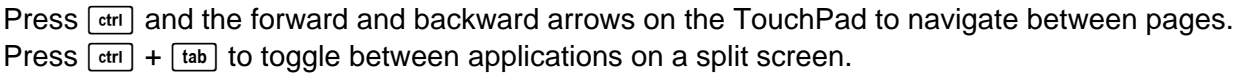

**1.** Before taking calculus, what had you heard about the subject?

Read page 1.3.

**2.** What are the three major concepts of calculus?

*The three major concepts of calculus are the \_\_\_\_\_\_\_\_\_\_\_\_, the \_\_\_\_\_\_\_\_\_\_\_\_\_\_\_\_,* 

*and the \_\_\_\_\_\_\_\_\_\_\_\_\_\_. The first topic is part of the definition for the other two.* 

**3.** Press Play on the animation on page 1.4. As *x* approaches *c*, what is the value the function is approaching? In other words, as *x* gets closer to *c*, but not equal to *c*, the value of *f*(*x*) gets closer to what one value?

## **Part 2 – Derivatives & Optimization**

**4.** In calculus, what is an extrema?

On page 1.6, press  $\boxed{\text{ctr}}$  +  $\boxed{\text{tab}}$  a few times to toggle down until the graph is outlined or simply click 'pause animation.' The point of tangency can be grabbed by pressing  $\boxed{\text{cm}}$  +  $\boxed{\text{R}}$  or by pressing and holding  $\frac{2}{3}$ . Drag this point back and forth or press Play.

- **5.** For the 4th degree polynomial shown, how many extrema does this function have?
- **6.** What is the slope of the tangent at these local maximum and minimum points?

Read page 1.7 and observe the animation.

**7.** How is the derivative defined?

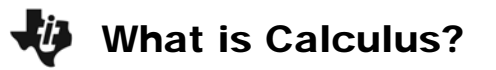

Read page 2.1 and 2.2. On page 2.3 move point *h* on the slider by grabbing and dragging it.

- **8. a.** What is the approximate maximum volume and when does this occur?
	- **b.** Using calculus, how could the exact maximum value of the volume function be found?

## **Part 3 – Integrals and History**

Adding rectangles will come up in the study of calculus.

**9.** What is the area of the rectangle shown on page 3.1?

On page 4.2, watch the animation. Press A to auto rotate the 3D graph.

**10.** The volume can be found by adding cylinders of width *dx*. What is this function rotated about?

Read page 5.1 and 5.2

- **11.** Who were the co-discovers of calculus (even though they did not work together)?
- **12.** What did you learn from this activity? Especially explain your current understanding of the three main concepts of calculus.